# **A+ Email Spam Filter Crack License Key Free [32|64bit] [Latest-2022]**

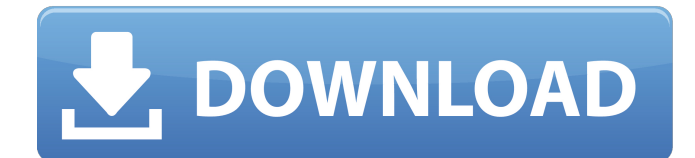

#### **A+ Email Spam Filter Crack Activation [Mac/Win] [2022-Latest]**

A+ Email Spam Filter Crack Mac is a freeware program that helps you eliminate unwanted emails (SPAM) from the Internet. A+ email spam filter helps you to keep the mail you receive from most of the junk emails from clogging your pop email server so you don't have to download them over to your computer. "A+ Email Spam Filter" lives in your system tray which is your computer's application program. It's absolutely invisible to you while you go about working on other tasks on your computer.

You have complete control over which unwanted emails get removed from your pop email server. "A+ Email Spam Filter" features several options including which unwanted emails to be deleted and the size of the email that can be deleted before the email server is contacted to delete it. If an email is larger than a specified size, that email will not be deleted. "A+ Email Spam Filter" is simple to use and easy to customize. You can create email alerts to trigger messages when you receive emails or files when the email is received. You can also configure which kind of messages A+ email spam filter will delete from your pop email server. You can easily import and export filter information for your different accounts so that you can quickly switch between accounts. A+ Email Spam Filter Features: -Optionally remove all email over a specified file size. -Remove emails based on "From", "Subject", and "To" headers. -Create email alerts to trigger messages or files when email is received. -Optionally create a GATE filter account, which only allow certain emails in! -Easily import and export filter information for each account. -Works virtually transparent to your everyday computer tasks. -Works with any pop email supported email server. -Configure and launch your email client from within the program. -Filter an unlimited number of pop email accounts A+ Email Spam Filter Functionality: -List of unwanted email to be deleted for each account. -Optionally specify the file size that can be deleted before the email server is contacted to delete it. -Email alerts based on the message contents. -Configure email alerts based on the messages you receive. -Configure email alerts based on the time received. -Add the subject, sender,

and/or recipient email address to your preferences. -Configure email alerts based on the size of email messages. -Email alerts based on the size

#### **A+ Email Spam Filter Crack Free For PC**

Current users of A+ Email Spam Filter have been very enthusiastic about this elegant email filter. A+ Email Spam Filter is rated 4.5 stars out of 5 stars by the reviewers. In addition to the high ratings, A+ Email Spam Filter is also listed on Software Informer's: "Recommended Software" "Popular Software" A+ Email Spam Filter --Version 1.0.1 Disclaimer: A+ Email Spam Filter is freeware. You can download and use A+ Email Spam Filter without charge. However, if you wish to support the development of A+ Email Spam Filter, please purchase the full version and donate it back to the developer. Thank you. There are many features in the full version. Listed are just the ones available in the free version of this product. A+ Email Spam Filter --Version 1.0.1 There are many features in the full version. Listed are just the ones available in the free version of this product. Here are some key features of "Aplus Email Spam Filter": A+ Email Spam Filter is rated 4.5 stars out of 5 stars by the reviewers. In addition to the high ratings, A+ Email Spam Filter is also listed on Software Informer's: · "Recommended Software" · "Popular Software" · "Clean and Easy-to-use Product" · "Recommended Products" · "Popular Products" · "50 Free Trial Products" Frequently Asked Questions Q: Where can I get more information about A+ Email Spam Filter? A: You can

get more information about A+ Email Spam Filter by visiting our product page at: Q: Why do you include a secure connection (https) download for the full version of A+ Email Spam Filter? A: It's recommended you download A+ Email Spam Filter through a secure connection. I provide a secure download for A+ Email Spam Filter. That means that any personal information you enter into the download process is kept secure. Q: Will the full version of A+ Email Spam Filter run in any computer? A: The full version of A+ Email Spam Filter can run on any computer with a pop b7e8fdf5c8

## **A+ Email Spam Filter Registration Code**

\*\*A+ Email Spam Filter is an email spam filter application (similar to "Spam Assassin", "Spamfire", "SpamZilla", "Riposte" and "SpamTitan"). A+ Email Spam Filter will look for known spam messages (based on email headers and message body) and give you the option to either'remove' or 'delete' the message from your pop email server. In addition, you will also have a number of "included", "blacklist" and "white list" filters you can use that can be configured to "exclude" email addresses, email domains or message parts. You can use a series of filters to "eliminate" email messages or use a single filter to "prevent" email messages. A+ Email Spam Filter Overview: A+ Email Spam Filter Description: \*\*A+ Email Spam Filter is an email spam filter application (similar to "Spam Assassin", "Spamfire", "SpamZilla", "Riposte" and "SpamTitan"). A+ Email Spam Filter will look for known spam messages (based on email headers and message body) and give you the option to either'remove' or 'delete' the message from your pop email server. In addition, you will also have a number of "included", "blacklist" and "white list" filters you can use that can be configured to "exclude" email addresses, email domains or message parts. You can use a series of filters to "eliminate" email messages or use a single filter to "prevent" email messages. A+ Email Spam Filter Overview: A+ Email Spam Filter Features: - 1. Optionally remove all email over a specified file size - 2. Remove emails based on "From", "Subject", and "To" headers - 3. Create email alerts to trigger messages or files when email is received - 4. Optionally create a GATE filter account, which only allow certain emails in! - 5. Easily import and export filter information for each account - 6. Works virtually transparent to your everyday computer tasks. - 7. Works with any pop email supported email server. - 8. Configure and launch your email client from within the program. - 9. Works from your system tray so it's always available. - 10. Filter

### **What's New in the A Email Spam Filter?**

More than 9,999,999 spam emails gets delivered to you every day. Do you want to unsubscribe from all these unwanted spam emails? A+ Email Spam Filter is a simple and convenient anti-spam application for Windows which learns and adapts automatically to the way you work. When you are away from your computer, it protects you and your computer from spam email. Bonus Tools: · A+ Index Remover · A+ Keyword List Removal · A+ Professional Keywords List Removal · Auto Reply List Removal Ideal for: · Every day computer user looking for an extra tool to have handy. · Every day computer user looking for an extra tool to make them more productive. · Every day computer user looking for an anti-spam solution to protect their credentials and computer against possible spam attacks. · Every day computer user looking for an anti-spam solution to protect their credentials and computer against possible Trojan and Worm attacks. · Internet Service Provider (ISP) customer looking for an anti-spam solution to protect their computer against possible spam attacks. A+ Email Spam Filter Sample Features Screenshots: A+ Email Spam Filter Remove All Unwanted Messages Over Size ABOUT SPAMFILTER SpamFilter is the software you need to keep your inbox from being inundated with hundreds of unwanted emails each day. It will quickly learn and adapt to the way you work and protect you and your computer from spam attacks and is a useful utility every computer user should have. Automatically removes unwanted emails received by AIM, GALAXY, MSN, OUTLOOK. Email accounts can be created, and or imported from other providers such as Yahoo!, Gmail. SpamFilter does not send or receive email. All messages are captured and moved to the quarantine folder. Alerts allow users to set email alerts to wake-up and remove the unwanted emails at your favorite time. SpamFilter provides secure and automatic protection against Spyware, Trojans, Worms, and viruses while the program runs in the background. A+ Email Spam Filter Features Remove All Unwanted Messages Over Size RESTORE POP MESSAGES THAT YOU HAVEN'T DOWNLOADED SpamFilter will periodically download new POP3

# **System Requirements:**

Minimum: OS: Windows 10. Processor: Intel Core i5-2300 @ 2.8 GHz, AMD Phenom II X4 945 @ 3.2 GHz or equivalent. Memory: 4 GB RAM Graphics: Nvidia GeForce GTX 1060 or AMD Radeon R9 390 with 2 GB VRAM, 3 GB VRAM recommended. Network: Broadband Internet connection. Hard Disk: 15 GB free disk space. Mouse: 2-Button. Keyboard: 32-Key (QWERTY).

Related links:

<https://www.reperiohumancapital.com/system/files/webform/Disk-Redactor.pdf> <http://www.teploobmenka.ru/advert/teploobmennik-titanovyj/> <http://joshuatestwebsite.com/loxx-5-6-2-420-mac-win-latest/> <https://www.cameraitacina.com/en/system/files/webform/feedback/vsfileencrypt.pdf> <https://wakelet.com/wake/IEYjcUQJR8vmJ7NzeGEGE> <https://www.bladderclinic.com.au/sites/default/files/webform/disco-sphere.pdf> <https://pier-beach.com/map-locator-crack-download/> <https://lokobetar.com/wp-content/uploads/2022/07/wyktmari.pdf> <https://finddentalpractice.com/wp-content/uploads/2022/07/marssadd.pdf> <https://www.dominionphone.com/pdf2image-converter-crack-free-2022-new/> <https://greenboxoffice.ro/font-maker-registration-code-download-for-windows/> <http://sipepatrust.org/?p=4317> [https://www.sanborntonnh.org/sites/g/files/vyhlif3776/f/uploads/2018\\_town\\_report.pdf](https://www.sanborntonnh.org/sites/g/files/vyhlif3776/f/uploads/2018_town_report.pdf) <https://www.lmbchealth.com/advert/win-library-tool-crack-free-download-final-2022/> <https://pes-sa.com/sites/default/files/webform/rafremm593.pdf> [https://homeworks.ng/wp](https://homeworks.ng/wp-content/uploads/2022/07/Mihov_Picture_Downloader_Crack_With_Registration_Code.pdf)[content/uploads/2022/07/Mihov\\_Picture\\_Downloader\\_Crack\\_With\\_Registration\\_Code.pdf](https://homeworks.ng/wp-content/uploads/2022/07/Mihov_Picture_Downloader_Crack_With_Registration_Code.pdf) <https://perlevka.ru/advert/vidshot-capturer-crack-with-serial-key-free-download-3264bit/> <http://wavecrea.com/?p=10995>

<https://csermooc78next.blog/2022/07/05/mp3-splitter-joiner-crack-download-latest/> <https://www.careerfirst.lk/sites/default/files/webform/cv/rehlavy27.pdf>